## **Инструкция по оформлению онлайн-рассрочки/кредита в банке «Дабрабыт» через 21vek.finance:**

Для оформления заявки на рассрочку/ кредит в банке «Дабрабыт» после нажатия в заявке кнопки «Продолжить»:

1. Необходимо предоставить путем проставления отметок следующие согласия: - на предоставление сведений из информационных ресурсов Министерства внутренних дел Республики Беларусь и Министерства труда и социальной защиты Республики Беларусь;

### Согласие на предоставление сведений из информационных ресурсов Министерства внутренних дел Республики Беларусь и Министерства труда и социальной защиты Республики Беларусь.

, идентификационный номер Я , выражаю своё согласие на прелоставление свелений ОАО «Банк Лабрабыт» обо мне из информационных ресурсов, находящихся в ведении Министерства внутренних дел Республики Беларусь и Министерства труда и социальной защиты Республики Беларусь.

29.02.2024

- получение информации о застрахованном лице при оказании услуги ОАИС «Предоставление сведений о датах приема и увольнения застрахованного лица и суммах выплат, на которые начислены страховые взносы;

Согласие застрахованного лица

на получение информации о нем при оказании электронной услуги ОАИС «Предоставление сведений о датах приема и увольнения застрахованного лица и суммах выплат, на которые начислены страховые взносы»

Я. страховой номер индивидуального лицевого счета выражаю согласие на получение и использование ОАО «Банк Дабрабыт» данных в отношении меня из государственного информационного ресурса «Реестр индивидуальных лицевых счетов застрахованных лиц в системе индивидуального (персонифицированного) учета в системе государственного социального страхования» посредством общегосударственной автоматизированной информационной CHCTPMM

Настоящее согласие действует в течение трёх месяцев с даты его оформления, а в случае заключения в течение 3-х месяцев кредитной сделки между застрахованным лицом и ОАО «Банк Дабрабыт» настоящее согласие действует в течение всего срока

29.02.2024

### - на обработку персональных данных;

#### Согласие физического лица - субъекта персональных данных на обработку персональных данных.

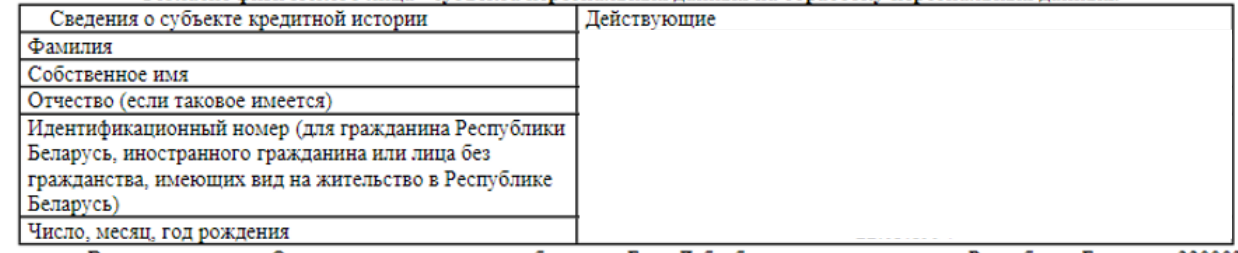

Выражаю согласие Открытому акционерному обществу «Банк Дабрабыт», местонахождение: Республика Беларусь, 220002, г. Минск, улица Коммунистическая, 49, пом.1, УНП 807000002; веб-сайт: www.bankdabrabyt.by (далее - Оператор), на обработку персональных данных (фамилия, имя, отчество (при наличии), документ, удостоверяющий личность, номер и дата выдачи документа, идентификационный номер (при наличии), орган (код органа), выдавший документ, дата рождения, адреса: места жительства, места регистрации, номер мобильного телефона, адрес электронной почты, места работы и иную информацию о субъекте персональных данных, в том числе содержащую банковскую тайну) с целью заключения (исполнения) Банком договоров, в том числе договоров на предоставление банковских услуг, последующего выполнения обязательств по договору о предоставлении банковских услуг, сервисов, выполнения операций по счетам, а также для внутреннего анализа и разработки продуктов, для коммуникационных и маркетинговых целей, для исполнения законодательства.

-об использовании факсимиле;

- на проверку данных по базе legat.by (актуально только для заявителей, получающих доход от индивидуальной предпринимательской деятельности).

Выражаю согласие

Продолжить

2. Для подтверждения согласия необходимо ввести SMS-код — подтверждение и нажать кнопку «Подтвердить»:

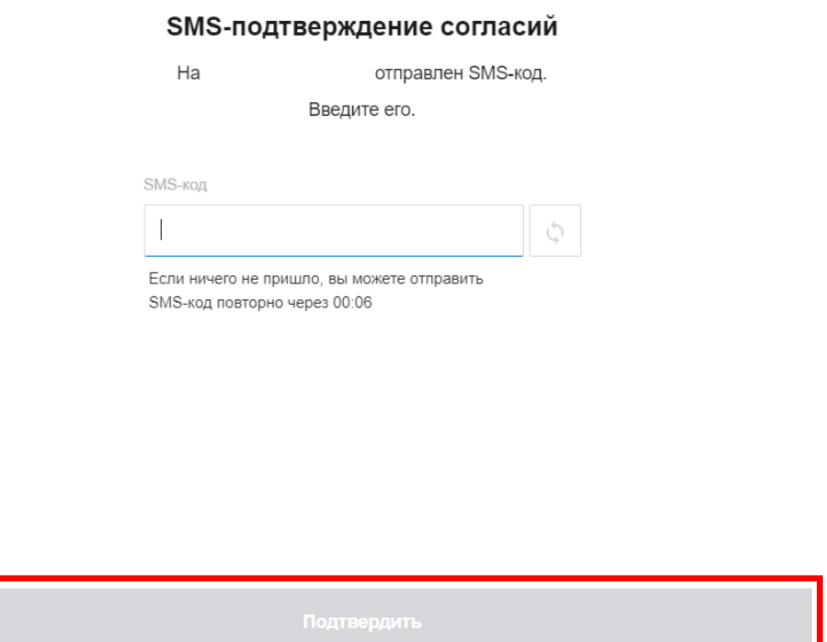

3. Далее необходимо перейти на оформление анкеты. Последовательно заполните информацию, нажмите кнопку «Продолжить»:

СВЕДЕНИЯ О ВАШЕЙ РАБОТЕ

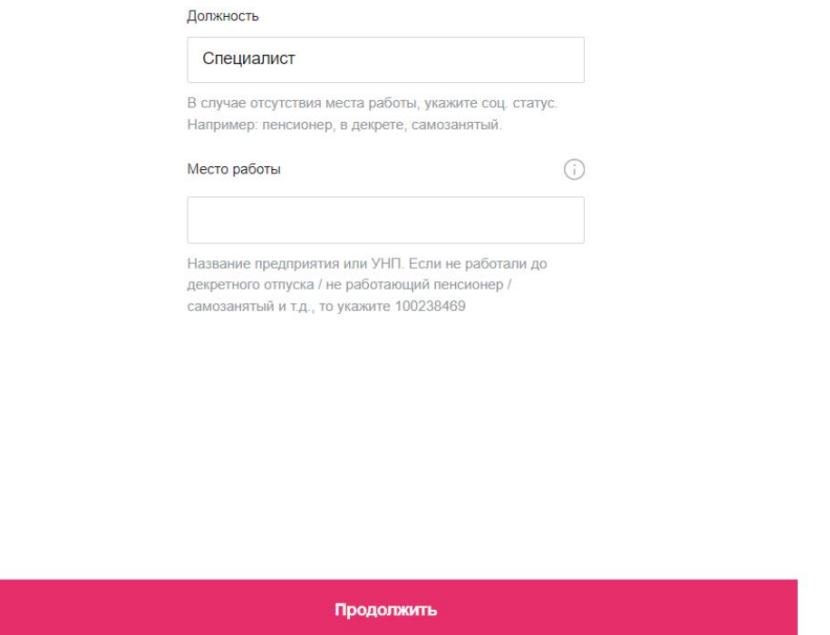

4. Далее заявка будет направлена в банк на рассмотрение. Ожидайте ответ.

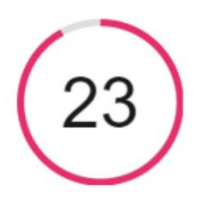

Передали вашу заявку в банк, ожидаем решение

Вы можете вернуться к списку заявок. После обработки заявки ее статус изменится, и вы получите уведомление по Viber или sms.

Понятно

5. При получении положительного решения Ваша заявка изменит статус на «Подписание договора». Нажмите кнопку «Продолжить оформление».

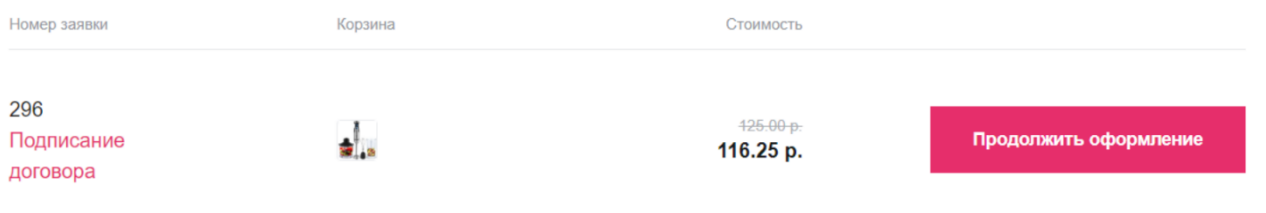

6. Ознакомьтесь с договором и информацией об условиях кредитования, проставив необходимые отметки, нажмите кнопку «Подписать».

# Работа с договором Ознакомьтесь с условиями договора для оформления КРЕДИТНЫЙ ДОГОВОР № 5555 кредитный продукт «На покупки» г. Минск 29/02/2024 г. открытое акционерное общество "Банк Дабрабыт", именуемое в дальнейшем «Банк», в лице Директора департамента продаж и маркетинга Корбута Артёма Николаевича, действующего (-ей) на основании доверенности № 809 от 21 октября 2022 года, с одной стороны, и гражданин (-ка) именуемый (-ая) в дальнейшем «Клиент», с другой стороны, при совместном упоминании «Стороны», заключили настоящий кредитный договор (далее - Договор), присоединяясь к Общим условиям кредитования при предоставлении кредита на приобретение товара<br>и/или автомототранспортного средства (далее – Условия кредитования), которые являются<br>неотъемлемой частью Договора, действующим корпоративном интернет-сайте Банка по адресу www.bankdabrabyt.by (далее  $\overline{\phantom{a}}$ Сайт), о нижеследующем. Банк обязуется предоставить Клиенту кредит на потребительские нужды единовременно в  $1.$ течение 25 (двадцати пяти) календарных дней с даты заключения настоящего Договора в размере 116.25 (Сто шестнадцать) белорусских рублей 25 копеек, а Клиент обязуется окончательно погасить задолженность по Договору (срок возврата (погашения) кредита) не позднее истечения 12-го месяца с даты предоставления кредита, а в случае заключения Договора в период с 26-го по 31-е число месяца, -Подписать все документы